# Package 'reformulas'

June 5, 2024

<span id="page-0-0"></span>Title Machinery for Processing Random Effect Formulas

Version 0.3.0

Description Takes formulas including random-effects components (formatted as in 'lme4', 'glmmTMB', etc.) and processes them. Includes various helper functions.

#### URL <https://github.com/bbolker/reformulas>

License GPL-3 Encoding UTF-8 Imports stats, methods, Matrix, Rdpack RdMacros Rdpack Suggests lme4, tinytest RoxygenNote 7.3.1 NeedsCompilation no Author Ben Bolker [aut, cre] (<<https://orcid.org/0000-0002-2127-0443>>) Maintainer Ben Bolker <bolker@mcmaster.ca> Repository CRAN Date/Publication 2024-06-05 02:20:02 UTC

# **Contents**

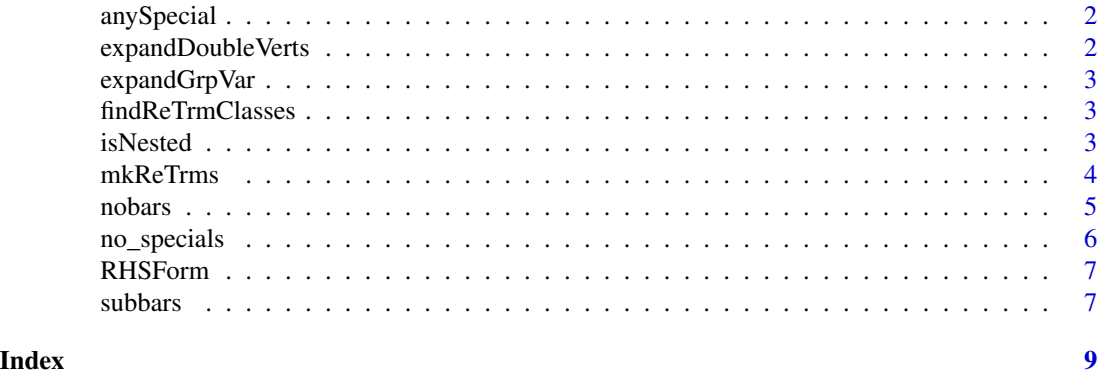

1

<span id="page-1-0"></span>

# Description

Detect whether there are any 'specials' in a formula term

#### Usage

```
anySpecial(term, specials = findReTrmClasses())
```
#### Arguments

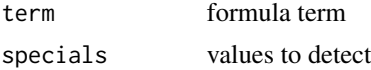

#### Value

logical value

<span id="page-1-1"></span>expandDoubleVerts *Expand terms with* '||' *notation into separate* '|' *terms*

#### Description

From the right hand side of a formula for a mixed-effects model, expand terms with the double vertical bar operator into separate, independent random effect terms.

# Usage

```
expandDoubleVerts(term)
```
#### Arguments

term a mixed-model formula

#### Value

the modified term

# See Also

[formula](#page-0-0), [model.frame](#page-0-0), [model.matrix](#page-0-0). Other utilities: [mkReTrms\(](#page-3-1)), [nobars\(](#page-4-1)), [subbars\(](#page-6-1)) <span id="page-2-0"></span>expandGrpVar *apply*

# Description

apply

# Usage

expandGrpVar(f)

#### Arguments

f a language object (an atom of a formula) expandGrpVar(quote(x\*y)) expandGrpVar(quote(x/y))

findReTrmClasses *list of specials – taken from enum.R*

# Description

list of specials – taken from enum.R

#### Usage

findReTrmClasses()

isNested *Is f1 nested within f2?*

# Description

Does every level of f1 occur in conjunction with exactly one level of f2? The function is based on converting a triplet sparse matrix to a compressed column-oriented form in which the nesting can be quickly evaluated.

# Usage

isNested(f1, f2)

# Arguments

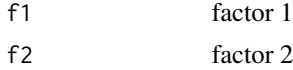

# <span id="page-3-0"></span>Value

TRUE if factor 1 is nested within factor 2

# Examples

```
if (requireNamespace("lme4")) {
  data("Pastes", package = "lme4")
  with(Pastes, isNested(cask, batch)) ## => FALSE
  with(Pastes, isNested(sample, batch)) ## => TRUE
}
```
<span id="page-3-1"></span>mkReTrms *Create list of structures needed for models with random effects*

# Description

From the result of [findbars](#page-0-0) applied to a model formula and and the evaluation frame, create the model matrix, etc. associated with random-effects terms. See the description of the returned value for a detailed list.

#### Usage

```
mkReTrms(
 bars,
  fr,
  drop.unused.levels = TRUE,
  reorder.terms = TRUE,
  reorder.vars = FALSE,
  calc.lambdat = TRUE
)
```
# Arguments

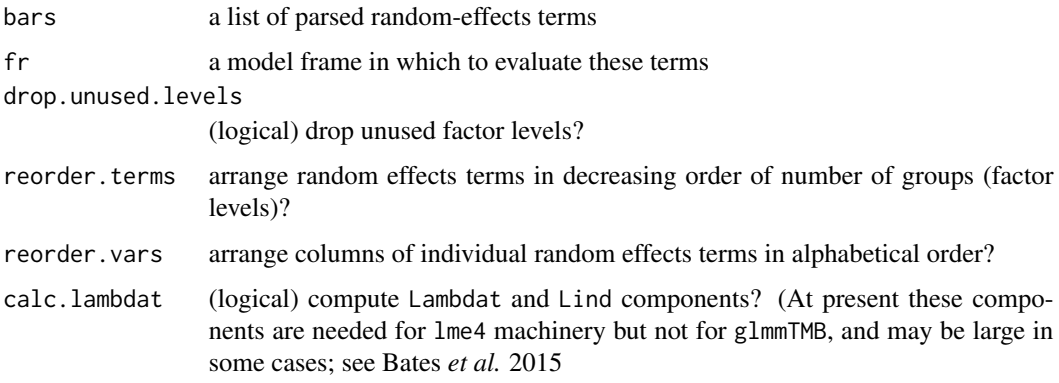

#### <span id="page-4-0"></span>nobars 5

# Value

a list with components

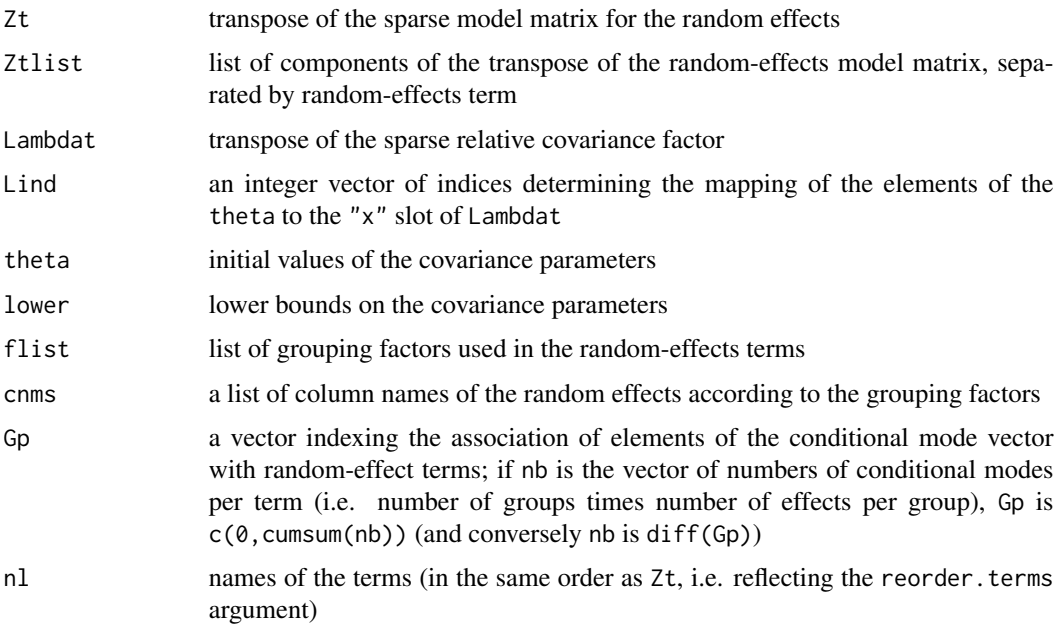

# References

Bates D, Mächler M, Bolker B, Walker S (2015). "Fitting Linear Mixed-Effects Models Using lme4." *Journal of Statistical Software*, 67(1), 1–48. [doi:10.18637/jss.v067.i01.](https://doi.org/10.18637/jss.v067.i01))

# See Also

Other utilities: [expandDoubleVerts\(](#page-1-1)), [nobars\(](#page-4-1)), [subbars\(](#page-6-1))

<span id="page-4-1"></span>nobars *Omit terms separated by vertical bars in a formula*

# Description

Remove the random-effects terms from a mixed-effects formula, thereby producing the fixed-effects formula.

#### Usage

nobars(term)

nobars\_(term)

#### <span id="page-5-0"></span>Arguments

term the right-hand side of a mixed-model formula

#### Value

the fixed-effects part of the formula

#### Note

This function is called recursively on individual terms in the model, which is why the argument is called term and not a name like form, indicating a formula.

#### See Also

[formula](#page-0-0), [model.frame](#page-0-0), [model.matrix](#page-0-0). Other utilities: [expandDoubleVerts\(](#page-1-1)), [mkReTrms\(](#page-3-1)), [subbars\(](#page-6-1))

# Examples

nobars(Reaction ~ Days + (Days|Subject)) ## => Reaction ~ Days

no\_specials *Drop 'specials' from a formula*

# Description

Drop 'specials' from a formula

#### Usage

```
no\_specials(term, specials = c("|", "||", "s"))
```
# Arguments

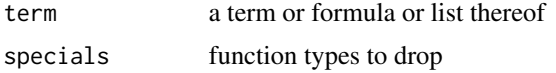

#### Value

a call or language object (or list) with specials removed

#### Examples

```
no\_specials(findbars_x(\sim 1 + s(x) + (f|g) + diag(x|y)))no_specials(~us(f|g))
```
<span id="page-6-0"></span>

# Description

extract right-hand side of a formula

# Usage

RHSForm(form, as.form = FALSE)

# Arguments

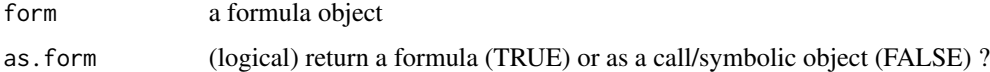

#### Value

a language object

# Examples

RHSForm(y  $\sim$  x + (1|g))

<span id="page-6-1"></span>subbars *"Substitute bars"*

# Description

Substitute the '+' function for the 'l' and 'll' function in a mixed-model formula. This provides a formula suitable for the current model.frame function.

### Usage

```
subbars(term)
```
# Arguments

term a mixed-model formula

# Value

the formula with all  $|$  and  $||$  operators replaced by  $+$ 

# <span id="page-7-0"></span>Note

This function is called recursively on individual terms in the model, which is why the argument is called term and not a name like form, indicating a formula.

# See Also

[formula](#page-0-0), [model.frame](#page-0-0), [model.matrix](#page-0-0).

Other utilities: [expandDoubleVerts\(](#page-1-1)), [mkReTrms\(](#page-3-1)), [nobars\(](#page-4-1))

# Examples

```
subbars(Reaction \sim Days + (Days|Subject)) ## => Reaction \sim Days + (Days + Subject)
```
# <span id="page-8-0"></span>Index

∗ models expandDoubleVerts, [2](#page-1-0) nobars, [5](#page-4-0) subbars, [7](#page-6-0) ∗ utilities expandDoubleVerts, [2](#page-1-0) mkReTrms, [4](#page-3-0) nobars, [5](#page-4-0) subbars, [7](#page-6-0) anySpecial, [2](#page-1-0) expandDoubleVerts, [2,](#page-1-0) *[5,](#page-4-0) [6](#page-5-0)*, *[8](#page-7-0)* expandGrpVar, [3](#page-2-0) findbars, *[4](#page-3-0)* findReTrmClasses, [3](#page-2-0) formula, *[2](#page-1-0)*, *[6](#page-5-0)*, *[8](#page-7-0)* isNested, [3](#page-2-0) mkReTrms, *[2](#page-1-0)*, [4,](#page-3-0) *[6](#page-5-0)*, *[8](#page-7-0)* model.frame, *[2](#page-1-0)*, *[6](#page-5-0)*, *[8](#page-7-0)* model.matrix, *[2](#page-1-0)*, *[6](#page-5-0)*, *[8](#page-7-0)* no\_specials, [6](#page-5-0) nobars, *[2](#page-1-0)*, *[5](#page-4-0)*, [5,](#page-4-0) *[8](#page-7-0)* nobars\_ *(*nobars*)*, [5](#page-4-0) RHSForm, [7](#page-6-0) subbars, *[2](#page-1-0)*, *[5,](#page-4-0) [6](#page-5-0)*, [7](#page-6-0)